Subject: Re: mem limit does not work... ? Posted by [disaster](https://new-forum.openvz.org/index.php?t=usrinfo&id=254) on Sun, 19 Feb 2006 10:26:10 GMT [View Forum Message](https://new-forum.openvz.org/index.php?t=rview&th=293&goto=1666#msg_1666) <> [Reply to Message](https://new-forum.openvz.org/index.php?t=post&reply_to=1666)

Quote:

1. can you please provide /proc/user\_beancounters and a script?...

No Problem - here are the details:

user\_beancounters before script:

## cat /proc/user\_beancounters

Version: 2.5

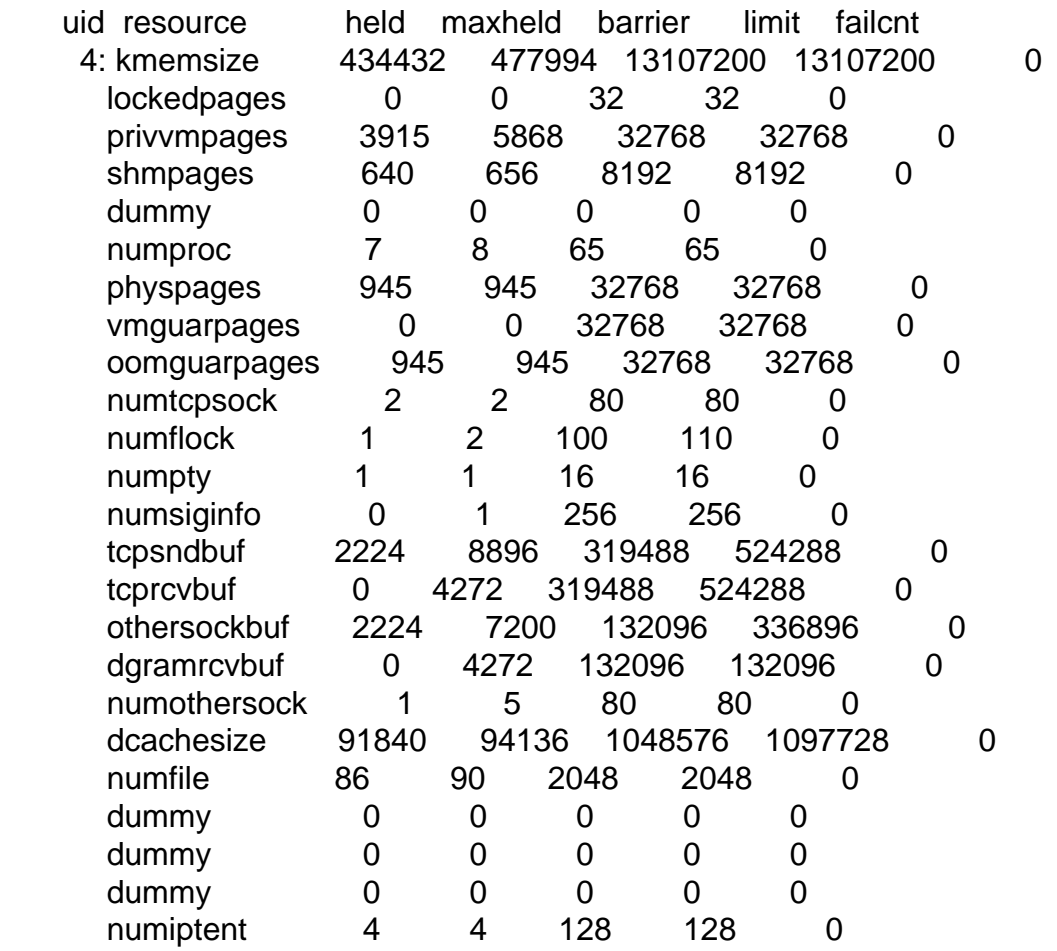

My Script - you don't like... and this time with top output

perl -e '\$a="a";for(;;) {\$a.=\$a; print "allocated ".int(length(\$a)/1024/1024)."MB\n";}' allocated 0MB allocated 0MB allocated 0MB allocated 0MB

allocated 0MB allocated 0MB allocated 0MB allocated 0MB allocated 0MB allocated 0MB allocated 0MB allocated 0MB allocated 0MB allocated 0MB allocated 0MB allocated 0MB allocated 0MB allocated 0MB allocated 0MB allocated 1MB allocated 2MB allocated 4MB allocated 8MB allocated 16MB allocated 32MB allocated 64MB allocated 128MB allocated 256MB allocated 512MB allocated 1024MB Out of memory!

Top Output

Mem: 2071904k total, 1067136k used, 1004768k free, 10272k buffers Swap: 1437776k total, 0k used, 1437776k free, 46148k cached

PID USER PR NI VIRT RES SHR S %CPU %MEM TIME+ Command

4544 root 25 0 1027m 878m 2576 R 94.0 43.4 0:09.74 perl

As you can see, there is a total of 1GB RAM and perl eats 43% which is about 800MB the res 200MB are used from normal system.

user\_beancounters after script start

cat /proc/user\_beancounters Version: 2.5 uid resource held maxheld barrier limit failcnt 4: kmemsize 434432 1485574 13107200 13107200 0 lockedpages 0 0 32 32 0

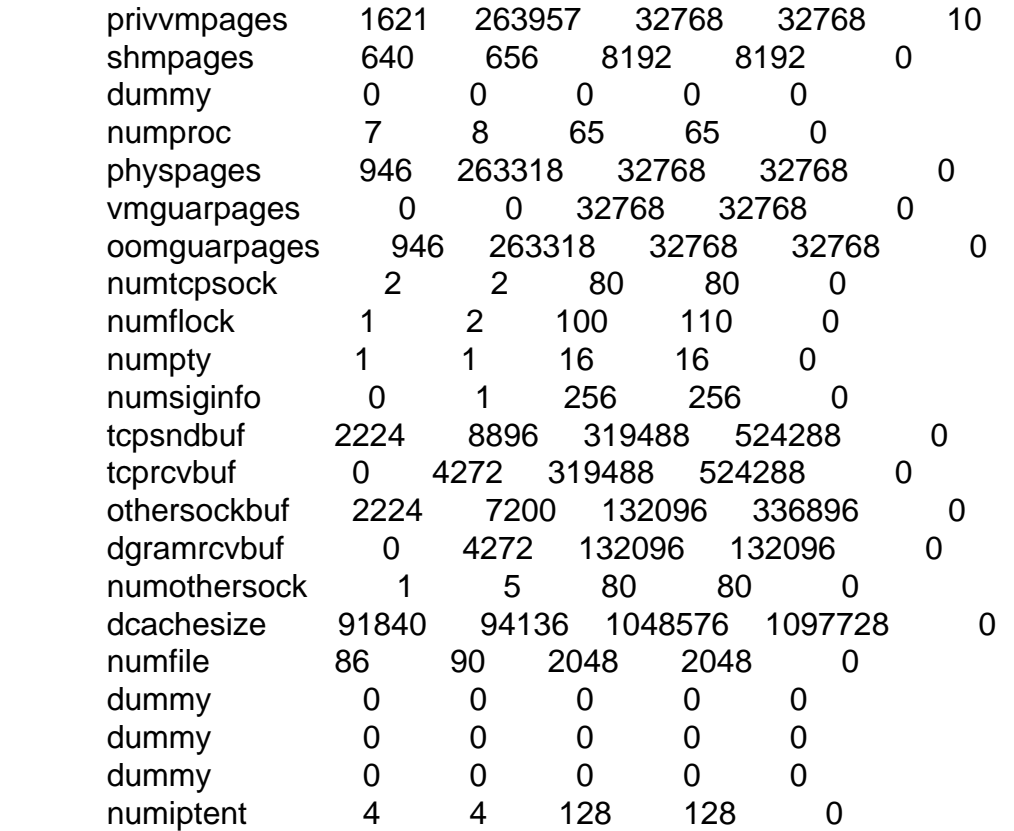

Quote:

2. failct=4 and messages like:

Fatal resource shortage: kmemsize, UB 4.

mean that you hit kmemsize limit 4 times.

Sorry but failcnt is at privvmpages not at kmemsize (at kmemsize only in my example before...).

Quote:

3. messages like:

Uncharging too much 1 h 0, res unused\_privvmpages ub 4

mean that there is some discrepancy in privvmpages accounting.

This is why I would be happy to your script which reproduces this problem.

No problem - you have the small one line script above...

I would be happy if you can help me - if you need anything - write it down - i'll do that.

Thanks!